# Подписано электронной подписью:<br>Вержицкий Данил Григорьевич<br>Должность: Директор КГПИ ФГБОУ ВО «КемГУ»<br>Дата и время: 2024-02-21 00:00:00<br>471086fad29a3b30e244c728abc3661ab35c9d50210dcf0e75e03a5b6fdf6436 МИНИСТЕРСТВО ОБРАЗОВАНИЯ И НАУКИ РОССИЙСКОЙ ФЕДЕРАЦИИ

# Федеральное государственное бюджетное образовательное учреждение высшего образования «Кемеровский государственный университет»

Новокузнецкий институт (филиал)<br>(Наименование филиала, где реализуется данная дисциплина)

Факультет физико-математический и технолого-экономический

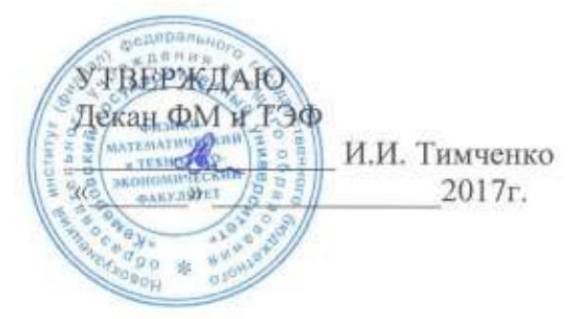

# Рабочая программа дисциплины

Б1.В.ДВ.1.2 Видеомонтаж

Код, название дисциплины /модуля

Направление подготовки

44.03.05 Педагогическое образование (с двумя профилями подготовки)

Код, название направления

Направленность (профиль) подготовки Технология и Информатика

Программа академического бакалавриата

Квалификация выпускника

Бакалавр

Бакалавр/магистр / специалист

Форма обучения

Очная

Очная, очно-заочная, заочная

Год набора 2017

## **Лист внесения изменений** в ПП / РПД Б1.В.ДВ.1.2 Видеомонтаж *код, название ПП, РПД*

#### **Сведения об утверждении:**

утвержден (а) Ученым советом факультета (протокол Ученого совета факультета № 7 от 16.03.2017 ) на 2017 год набора Одобрен (а) на заседании методической комиссии протокол методической комиссии факультета № 7 от 15.03.2017 ) Одобрен (а) на заседании обеспечивающей кафедры ТиМПИ протокол № 8 от 02.03.2017 ) Можаров М.С. (Ф. И.О. зав. кафедрой) / \_\_\_\_\_\_\_\_\_ (подпись)

# СОДЕРЖАНИЕ

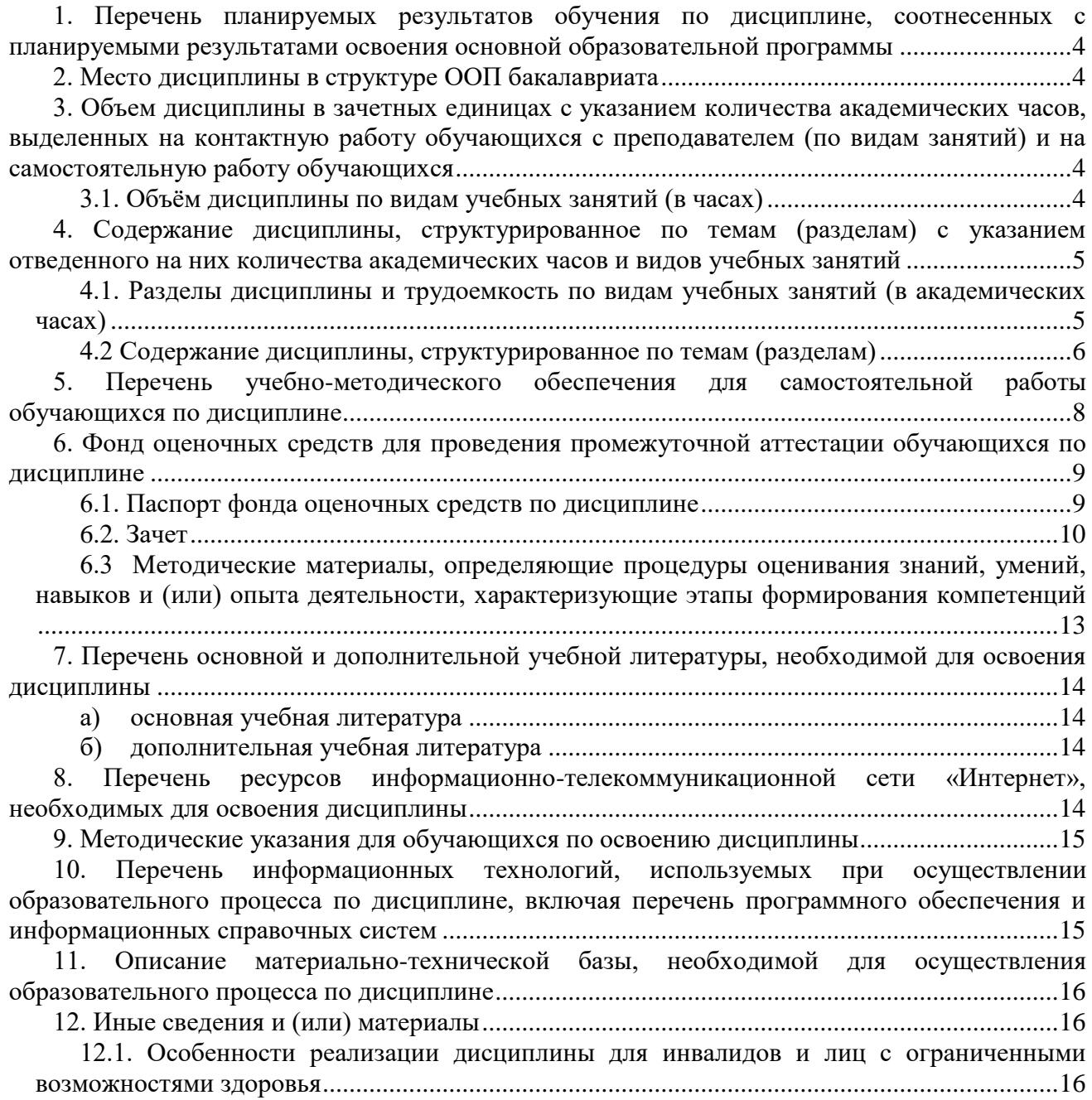

#### <span id="page-3-0"></span>**1. Перечень планируемых результатов обучения по дисциплине, соотнесенных с планируемыми результатами освоения основной образовательной программы**

В результате освоения ОПОП бакалавриата обучающийся должен овладеть следующими результатами обучения по дисциплине:

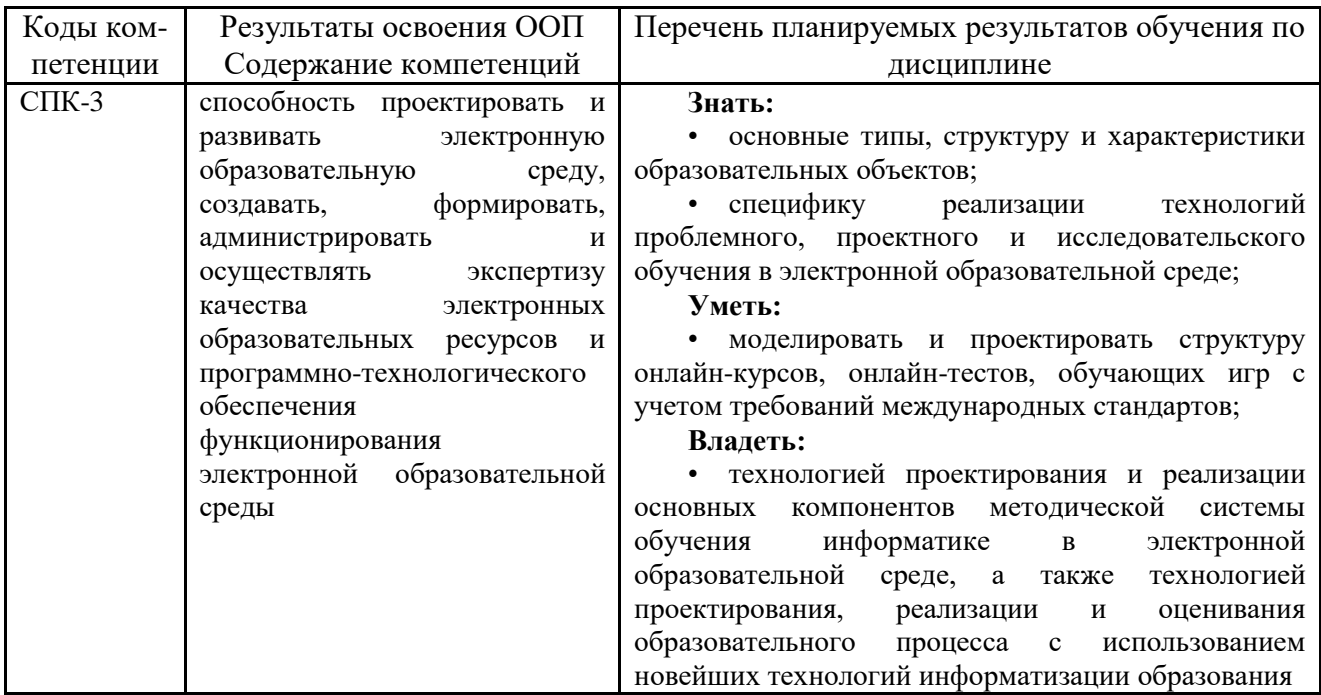

#### <span id="page-3-1"></span>**2. Место дисциплины в структуре ООП бакалавриата**

Данная дисциплина относится к дисциплинам по выбору вариативной части цикла Б1. Дисциплина изучается на 5 курсе в 10 семестре.

**Цель** дисциплины «Видеомонтаж» - приобретение студентами знаний и компетенций в области создания презентационных видеороликов информационных систем, а также обучающих видеокурсов для пользователей информационных систем.

**Задачи** дисциплины «Основы видеомонтажа»:

 Изучить интерфейс и функциональные возможности свободно распространяемых программ скринкастинга, видео- и аудиоредакторов.

 Приобрести опыт разработки сценария и создания обучающего видеокурса с использованием свободно распространяемого программного обеспечения по обработке видео- и аудиоинформации.

 Приобрести опыт создания и публикации на видеохостинге интерактивных обучающих видеокурсов.

#### <span id="page-3-2"></span>**3. Объем дисциплины в зачетных единицах с указанием количества академических часов, выделенных на контактную работу обучающихся с преподавателем (по видам занятий) и на самостоятельную работу обучающихся**

Общая трудоемкость (объем) дисциплины составляет 2 зачетных единиц (ЗЕТ), 72 академических часа.

<span id="page-3-3"></span>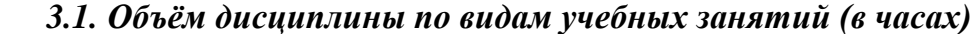

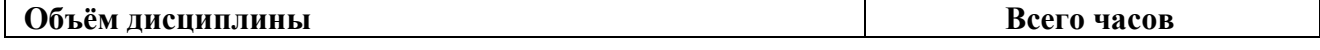

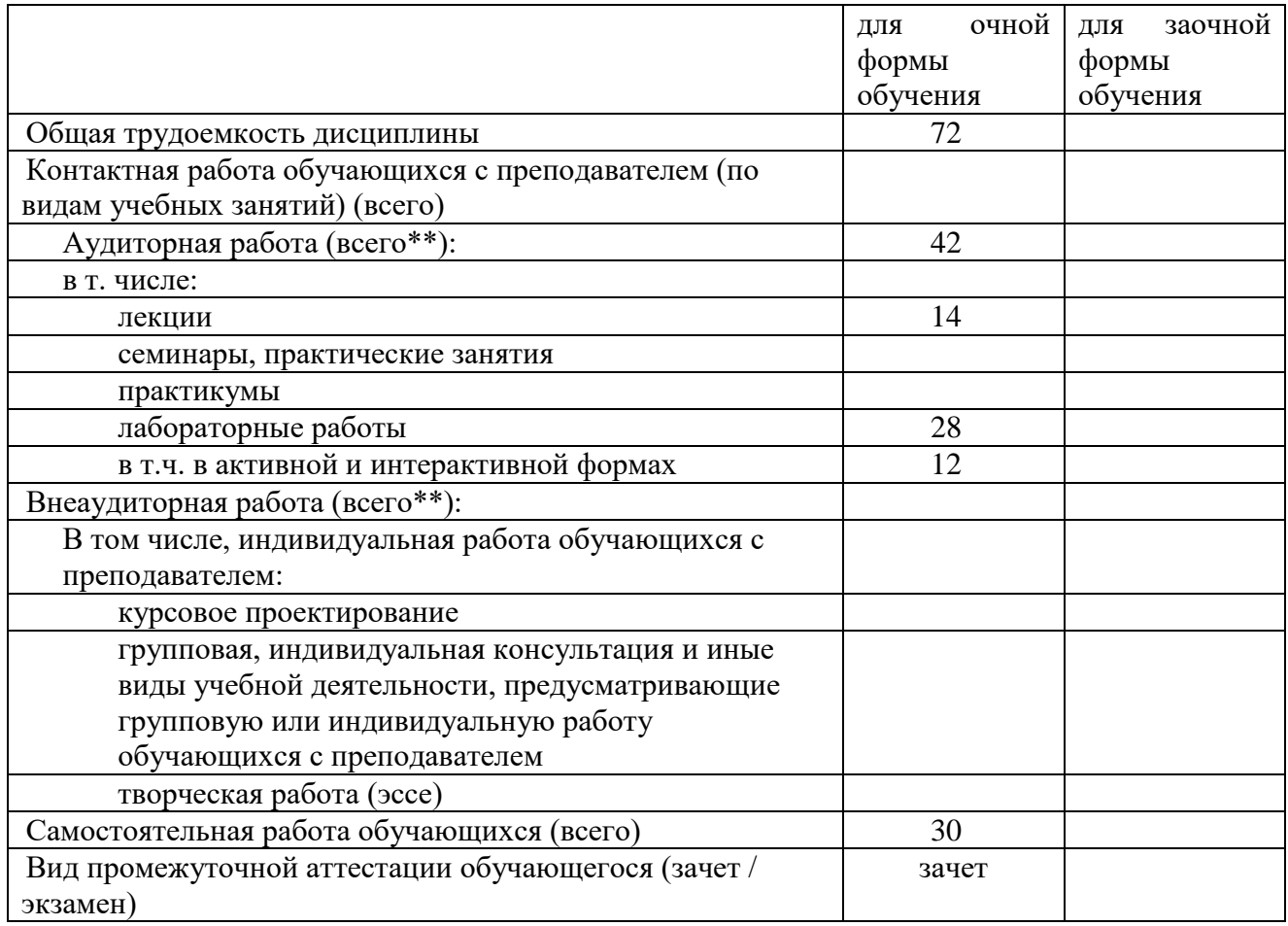

<span id="page-4-0"></span>**4. Содержание дисциплины, структурированное по темам (разделам) с указанием отведенного на них количества академических часов и видов учебных занятий** 

<span id="page-4-1"></span>*4.1. Разделы дисциплины и трудоемкость по видам учебных занятий (в академических часах)*

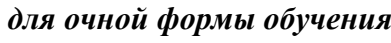

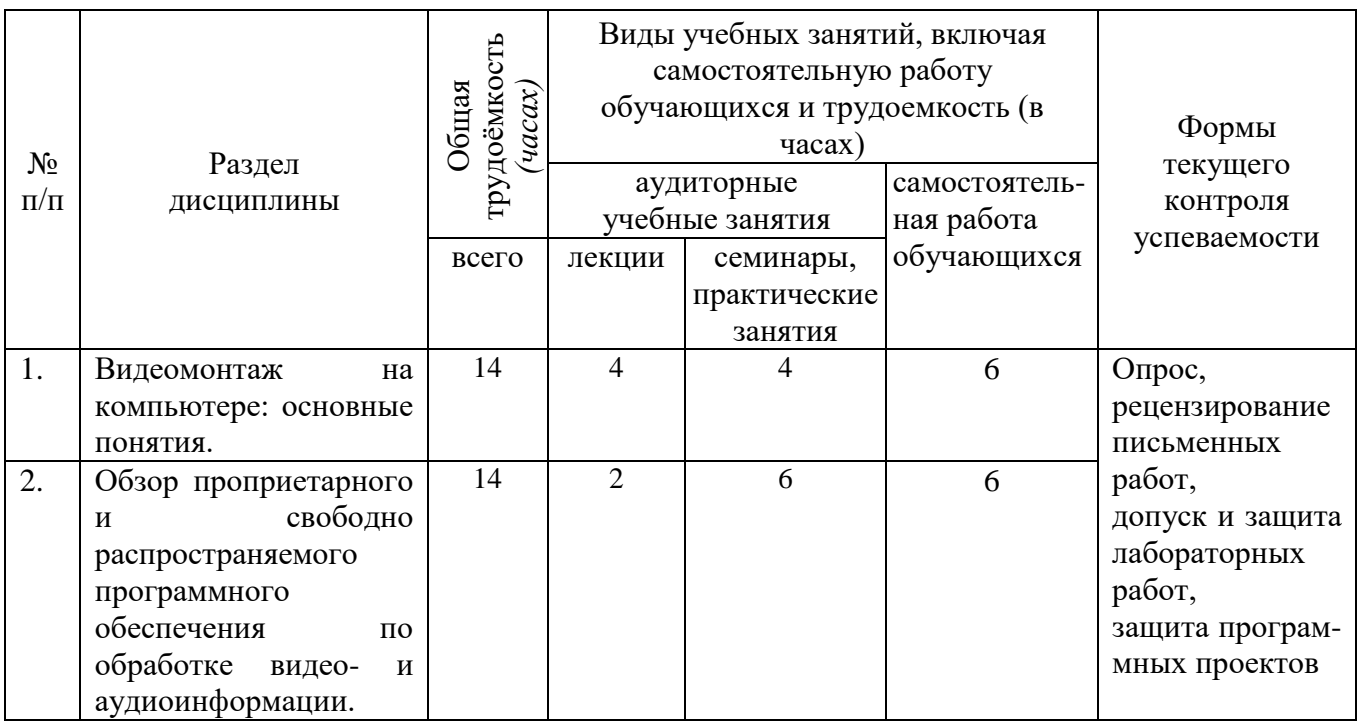

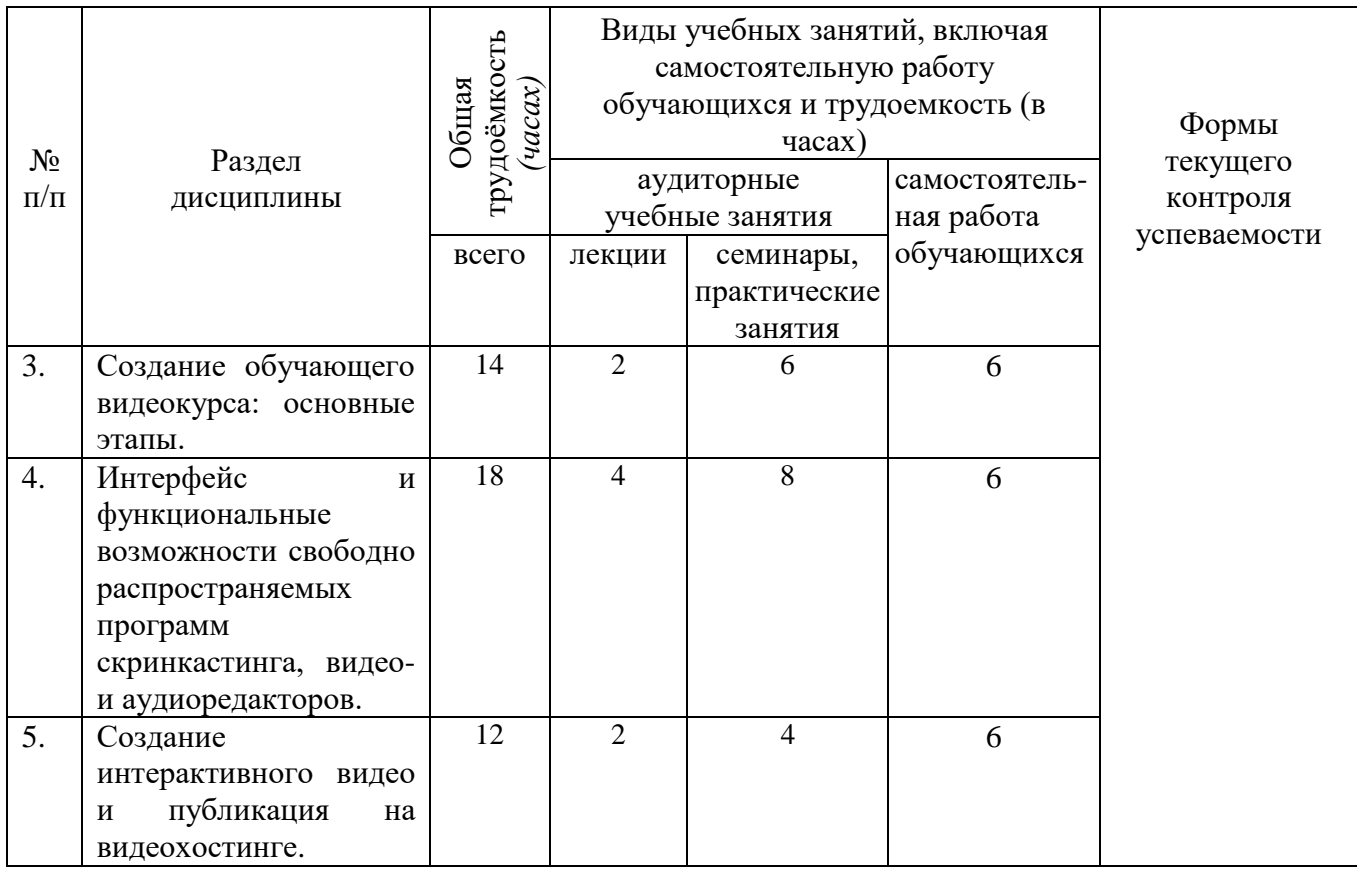

# <span id="page-5-0"></span>*4.2 Содержание дисциплины, структурированное по темам (разделам)*

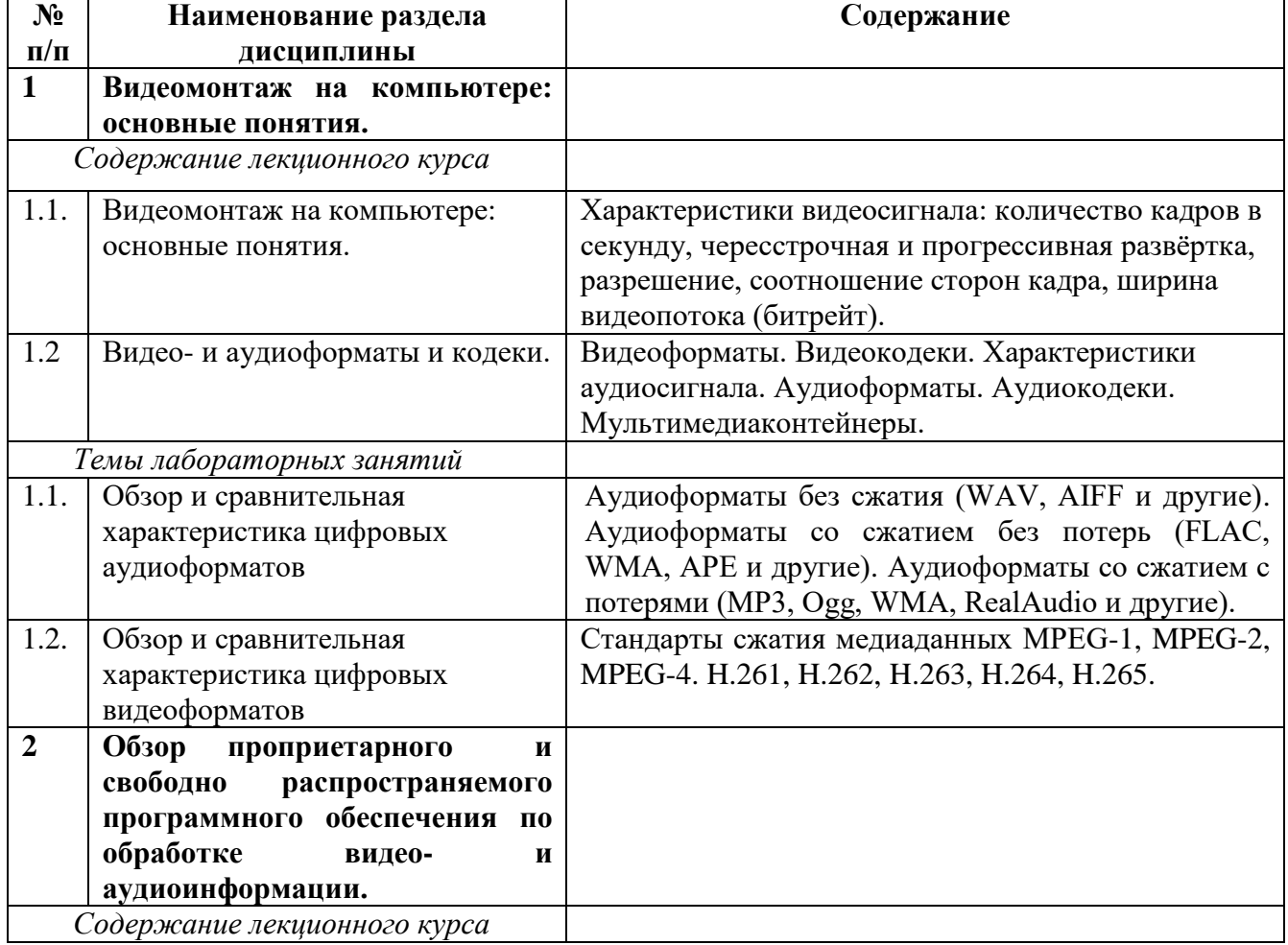

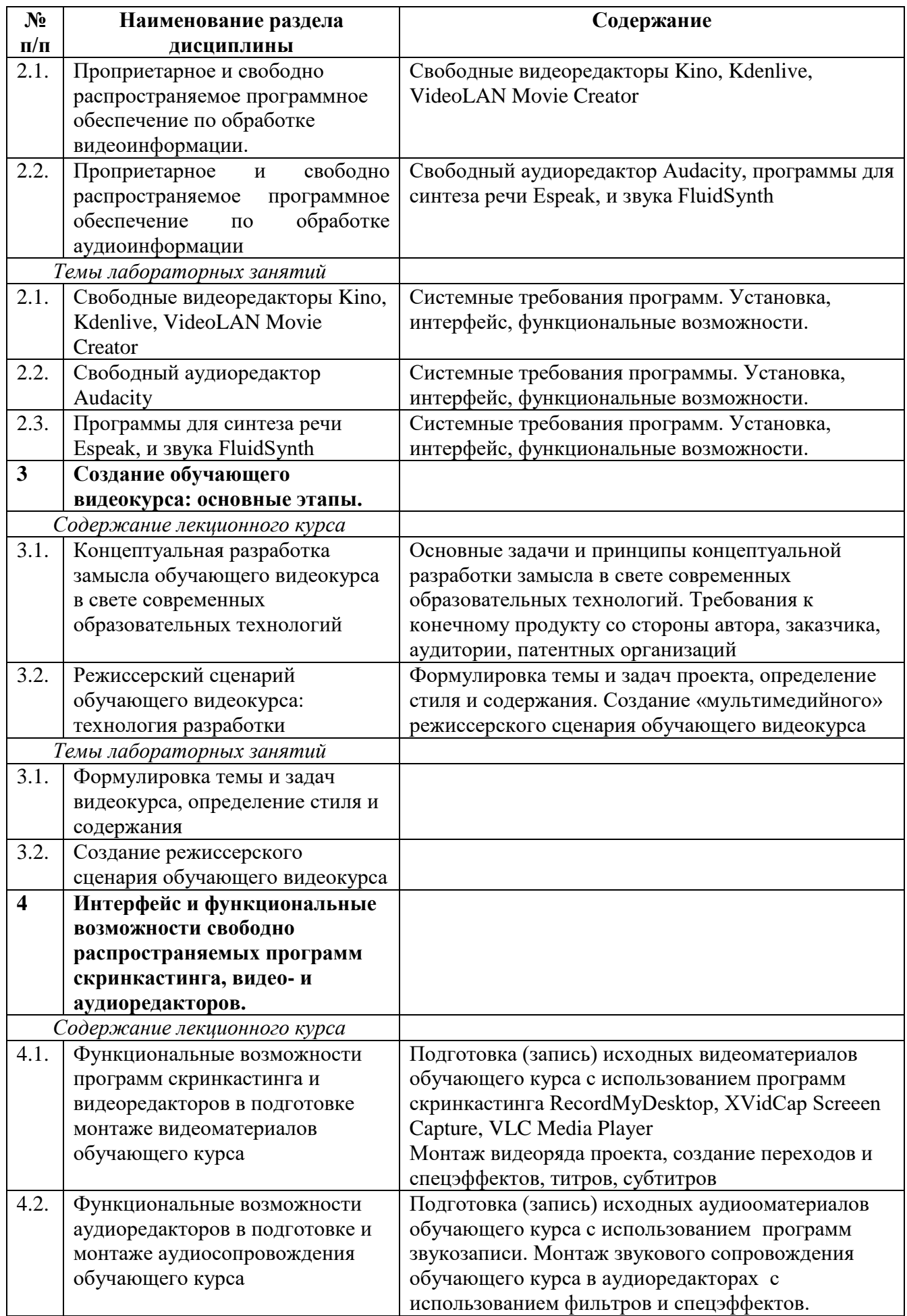

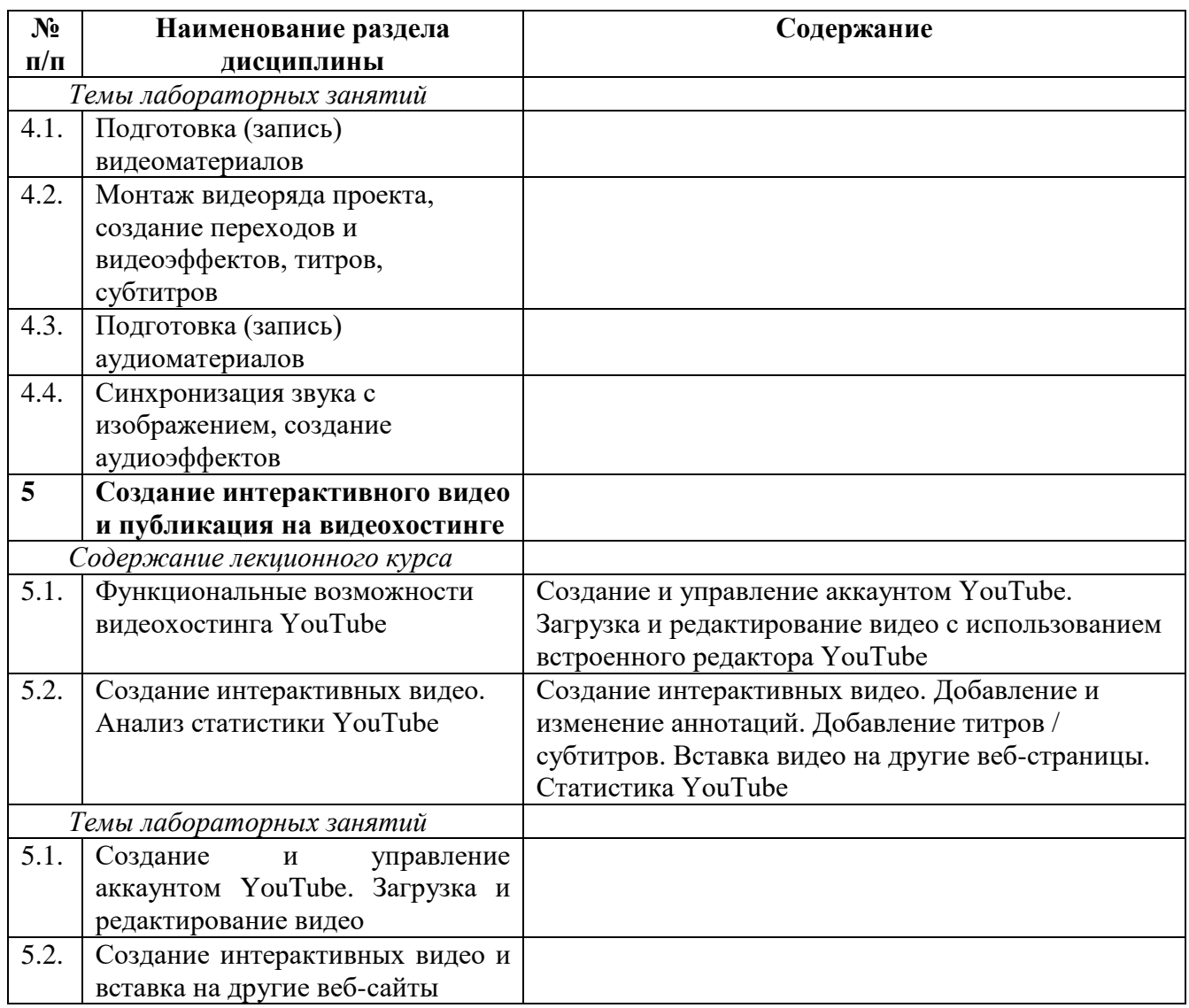

#### <span id="page-7-0"></span>**5. Перечень учебно-методического обеспечения для самостоятельной работы обучающихся по дисциплине**

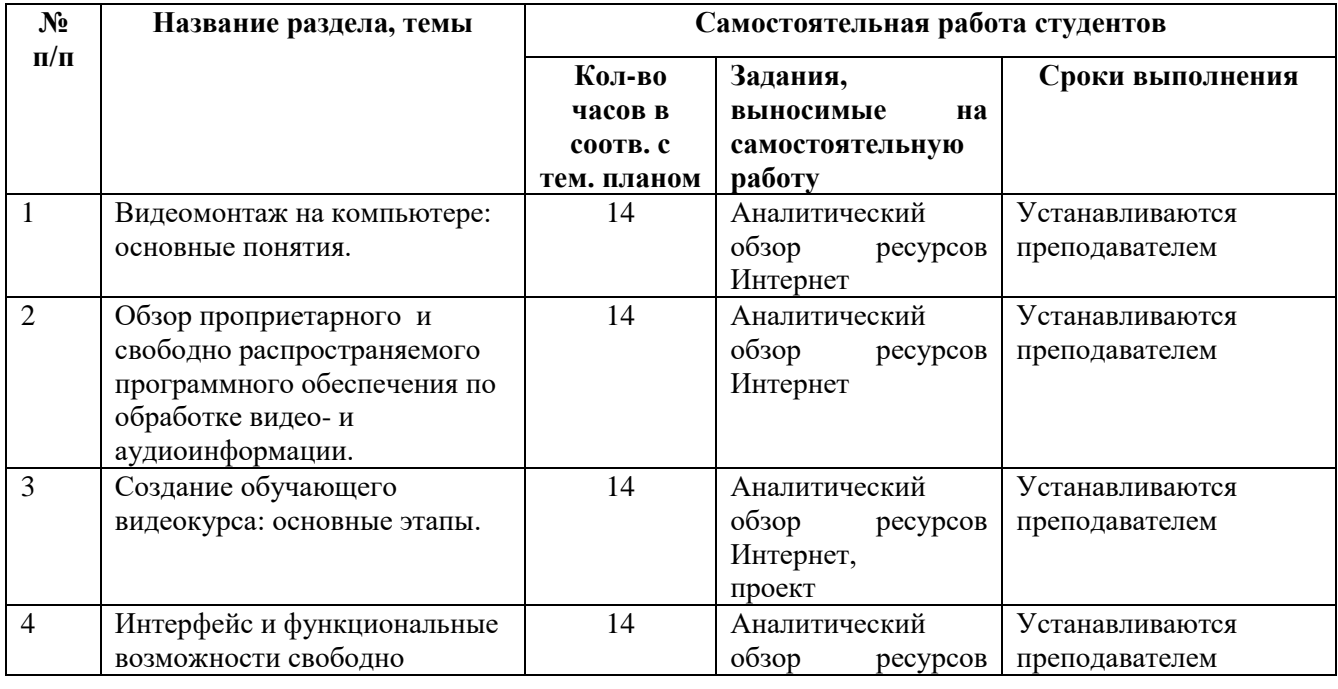

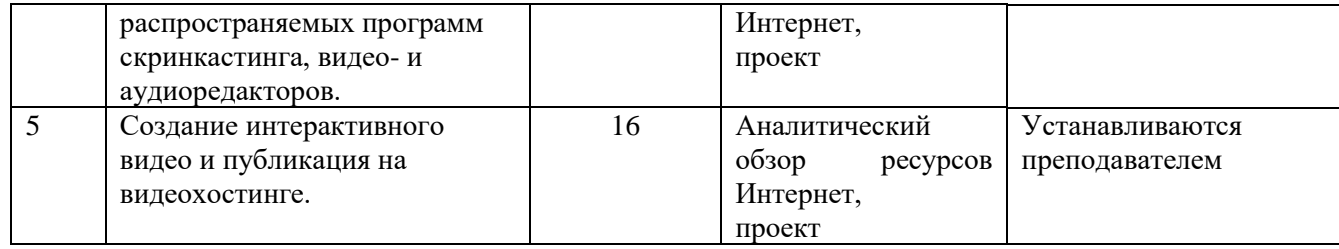

Формы контроля: рецензирование и рейтинговое оценивание подготовленных студентами аналитических обзоров ресурсов Интернет, защита и рейтинговое оценивание созданных программных проектов.

Содержание контрольных мероприятий:

Темы аналитических обзоров ресурсов Интернет:

- История развития компьютерного видеомонтажа.
- Сферы практического использования компьютерного видеомонтажа.
- Оборудование для компьютерного видеомонтажа.
- Понятие "Виртуальной студии", ее аналоги в компьютерных программах.
- Понятие «режиссерская экспликация мультимедийного продукта».
- Основные инструменты программы и способы создания видеомонтажа на компью-тере (на примере одной из программ).
- Основные задачи и принципы концептуальной разработки замысла видеопроекта.
- Технологические особенности программ компьютерного видеомонтажа.
- Особенности мультимедийного режиссерского сценария.
- Понятие «ключевые кадры» в компьютерной анимации.
- Технологические периоды производства видеопроекта.
- Этапы создания видеоролика на компьютере.

#### Темы проектов

Тема проекта выбирается студентом самостоятельно и согласовывается с преподавателем. Рекомендуется создавать обучающие видеокурсы по свободно распространяемым кроссплатформенным приложениям.

#### <span id="page-8-0"></span>**6. Фонд оценочных средств для проведения промежуточной аттестации обучающихся по дисциплине**

#### *6.1. Паспорт фонда оценочных средств по дисциплине*

<span id="page-8-1"></span>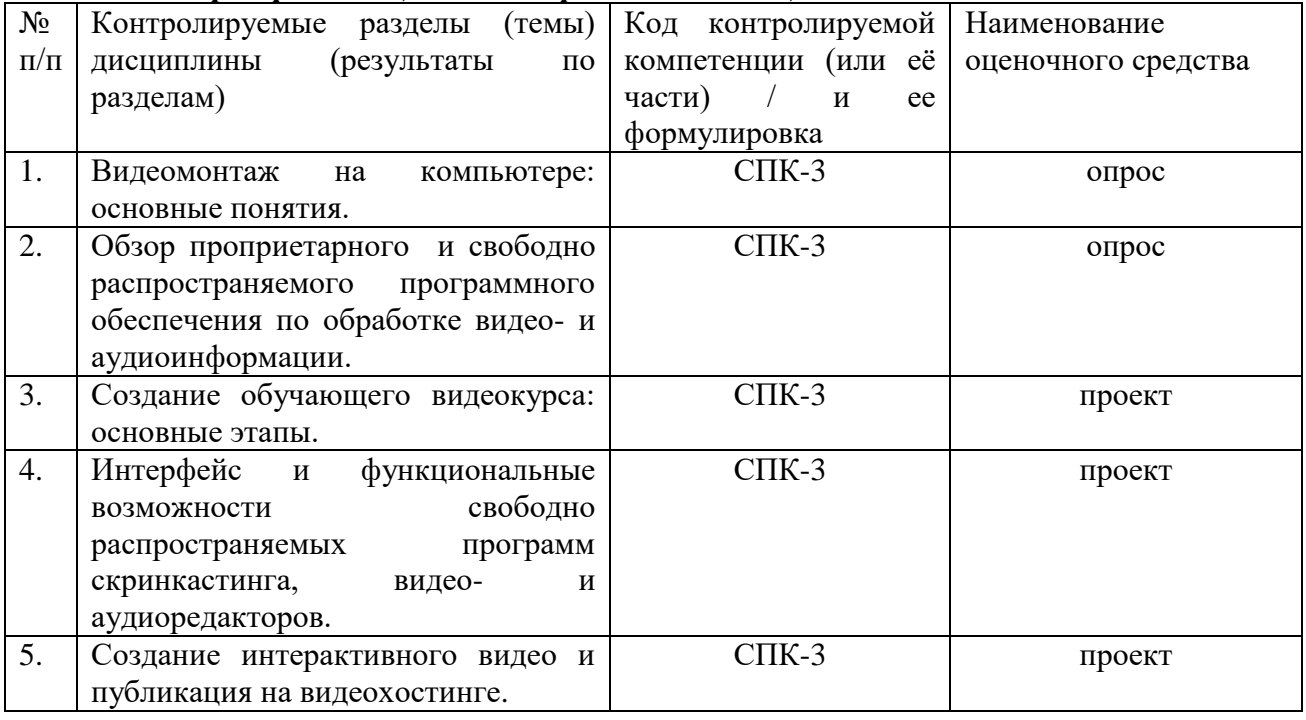

#### *6.2. Зачет*

<span id="page-9-0"></span>Экзаменационный билет содержит два теоретических вопроса и практическое задание, предполагающее защиту созданного студентами проекта.

#### **a) типовые задания**

Примерные вопросы к зачету

1. История развития компьютерного видеомонтажа.

2. Видеомонтаж на компьютере. Виды видеомонтажа.

3. Оборудование для компьютерного видеомонтажа.

4. Основные характеристики видеосигнала (количество кадров в секунду, развёртка, разрешение, соотношение сторон кадра, битрейт).

5. Основные характеристики цифрового аудиосигнала.

6. Цифровые видеоформаты. Стандарты сжатия медиаданных MPEG-1, MPEG-2, MPEG-4.

7. Цифровые видеоформаты. Стандарты сжатия медиаданных H.261, H.262, H.263, H.264, H.265.

8. Цифровые аудиоформаты. Аудиоформаты без сжатия (WAV, AIFF и другие).

9. Цифровые аудиоформаты. Аудиоформаты со сжатием без потерь (FLAC, WMA, APE и другие).

10. Цифровые аудиоформаты. Аудиоформаты со сжатием с потерями (MP3, Ogg, WMA, RealAudio и другие).

11. Видеокодеки. Сравнительные характеристики для оценки видеокодеков.

12. Видеокодеки c лицензией GPL (Theora, Dirac, Xvid, FFmpeg и другие).

13. Проприетарные видеокодеки (DivX, Windows Media Encoder, RealVideo и другие).

- 14. Аудиокодеки (Vorbis, Speex, MLP).
- 15. Аудиокодеки (WMA, FLAC, TrueAudio).
- 16. Мультимедиаконтейнеры (медиаконтейнеры) AVI, MP4, QuickTime.
- 17. Мультимедиаконтейнеры (медиаконтейнеры), Matroska, MXF, Ogg.
- 18. Сравнительная характеристика проприетарных видеоредакторов.
- 19. Сравнительная характеристика свободно распространяемых видеоредакторов.
- 20. Сравнительная характеристика проприетарных аудиоредакторов.

21. Сравнительная характеристика свободно распространяемых аудиоредакторов.

22. Скринкастинг.

23. Сравнительная характеристика проприетарных программ создания скринкастов.

24. Сравнительная характеристика свободно распространяемых программ создания скринкастов.

25. Требования, предъявляемые к обучающему видеоуроку.

26. Режиссерский сценарий обучающего видеокурса: технология разработки.

27. Функциональные возможности видеоредакторов в монтаже видеоматериалов обучающего курса.

28. Функциональные возможности программ скринкастинга в подготовке и монтаже видеоматериалов обучающего курса.

29. Подготовка (запись) видеоматериалов обучающего курса, монтаж видеоряда проекта, создание переходов и видеоэффектов.

30. Функциональные возможности аудиоредакторов в подготовке и монтаже аудиосопровождения обучающего курса.

31. Подготовка (запись) аудиоматериалов, синхронизация звука с изображением, создание аудиоэффектов.

32. Создание титров и субтитров для обучающего видеокурса.

33. Функциональные возможности видеохостинга YouTube.

34. Создание и управление аккаунтом YouTube. Загрузка и редактирование видео.

35. Бесплатный видеохостинг YouTube. Создание интерактивных видео.

36. Анализ статистики YouTube.

В качестве практического задания необходимо продемонстрировать и "защитить" опубликованный на YouTube обучающий видеоролик, созданный по предварительно разработанному сценарию.

Сценарий должен быть оформлен в виде текстового файла в следующем формате:

Тема видеоурока: … Цель видеоурока: ... Итоги урока: ...

Длительность видеоурока: … (от 3 до 5 минут)

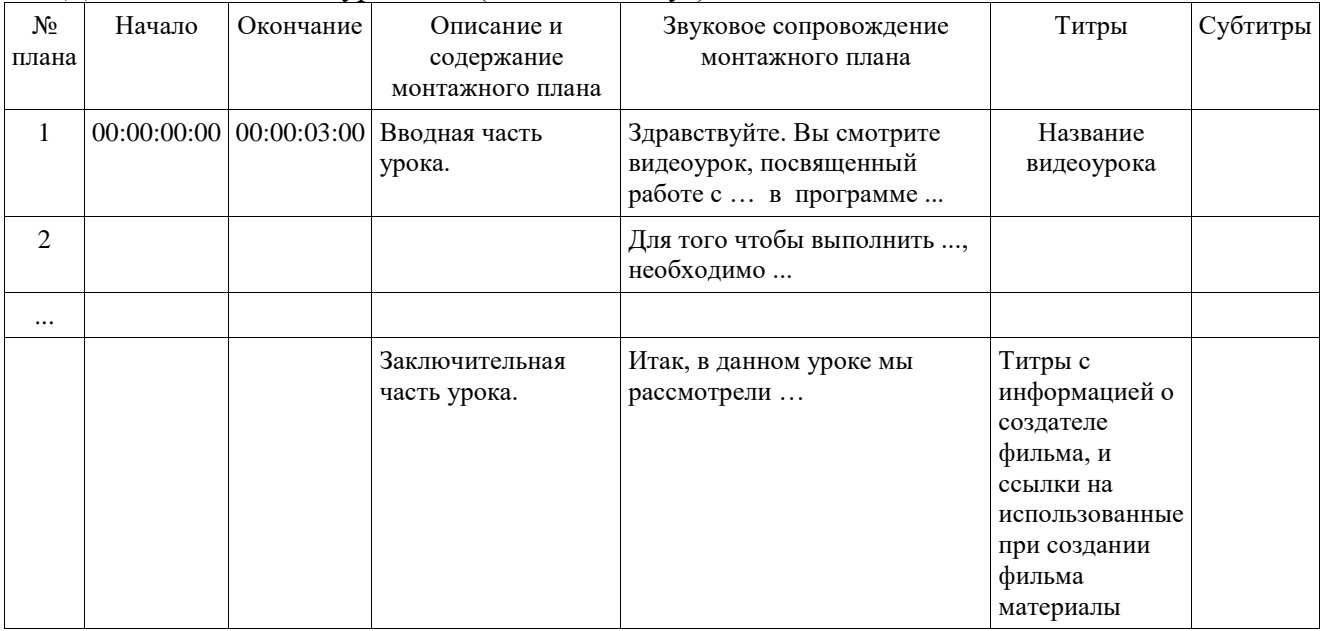

#### **b) критерии оценивания компетенций (результатов)**

Критерии оценивания ответов на теоретические вопросы:

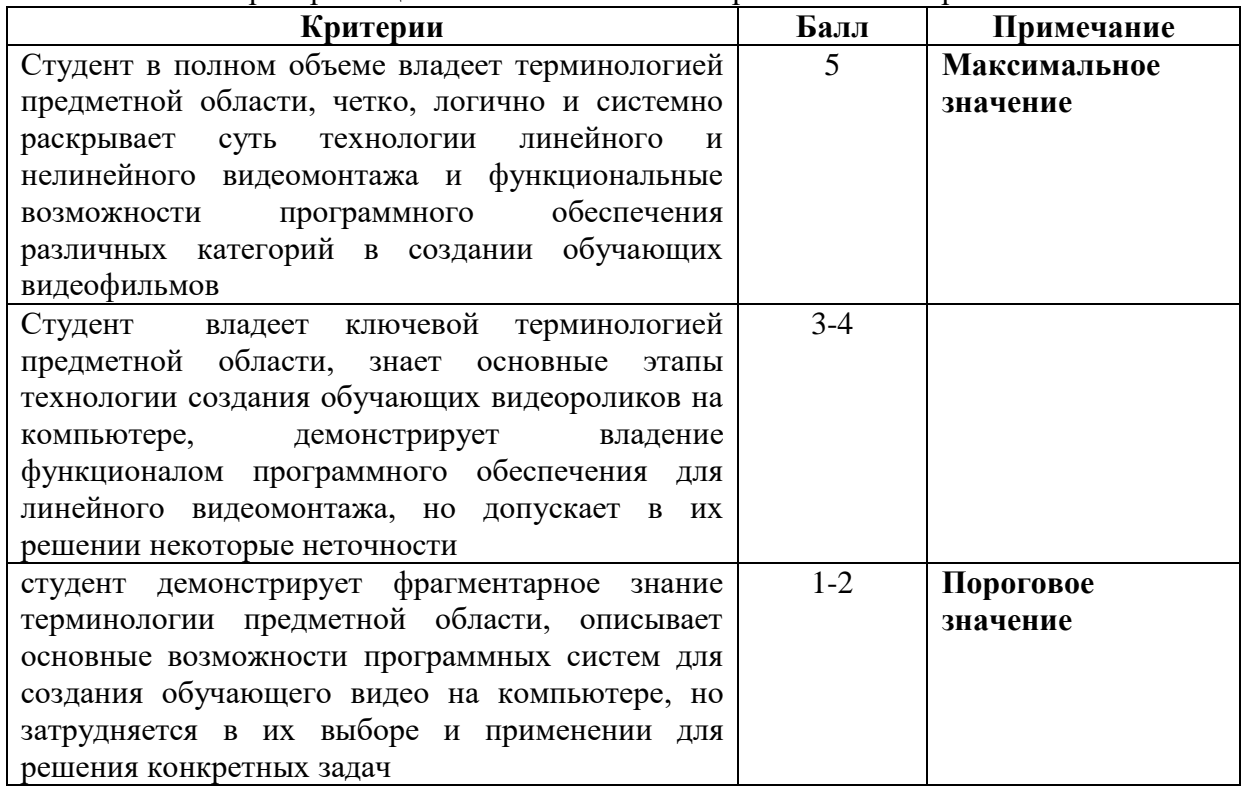

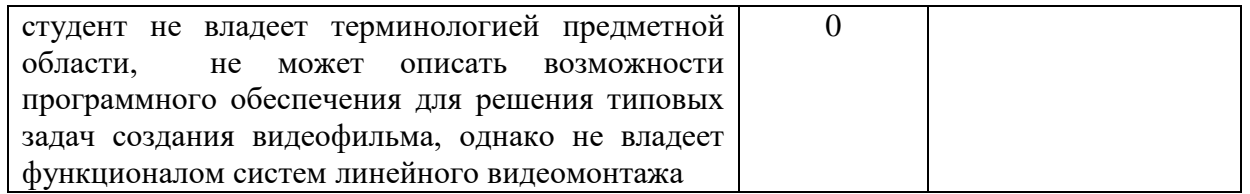

#### Критерии оценивания проекта:

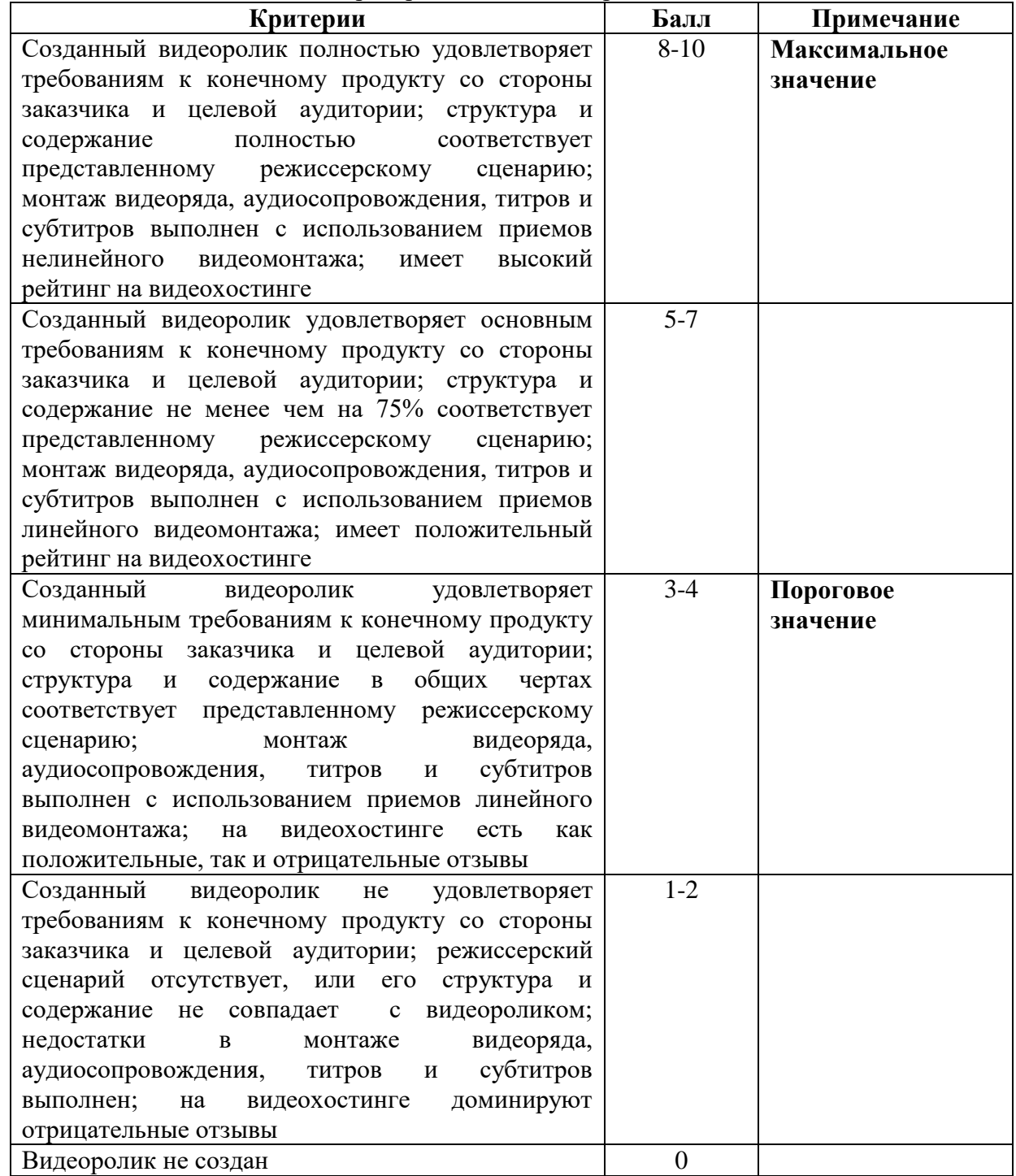

Оценивание проектных заданий осуществляется в соответствии с рейтингом, полученным видеороликом на видеохостинге YouTube - статистика за выбранный период времени, включающая:

- активность просмотров в различных регионах;
- относительная популярность видео в определенном регионе со всеми другими видео в этом регионе;

- демографическая статистика по зрителям;
- оценка интереса к видео по продолжительности воспроизведения, оценкам, комментариям;
- анализ путей перехода зрителей на видео (поиск, электронная почта, встроенный проигрыватель и т. д.).
- Оценивание знаний, умений, навыков и опыта деятельности обучающихся осуществляется с использованием балльно-рейтинговой системы оценки достижений.

#### **c) описание шкалы оценивания**

Шкала оценивания ответа на теоретические вопросы 5-балльная. Шкала оценивания проекта – 10-балльная. Итоговая оценка вычисляется как среднее арифметическое всех трех оценок.

### <span id="page-12-0"></span>*6.3 Методические материалы, определяющие процедуры оценивания знаний, умений, навыков и (или) опыта деятельности, характеризующие этапы формирования компетенций*

Результаты текущей учебной деятельности и промежуточной аттестации учитываются в итоговой аттестации по дисциплине следующим образом:

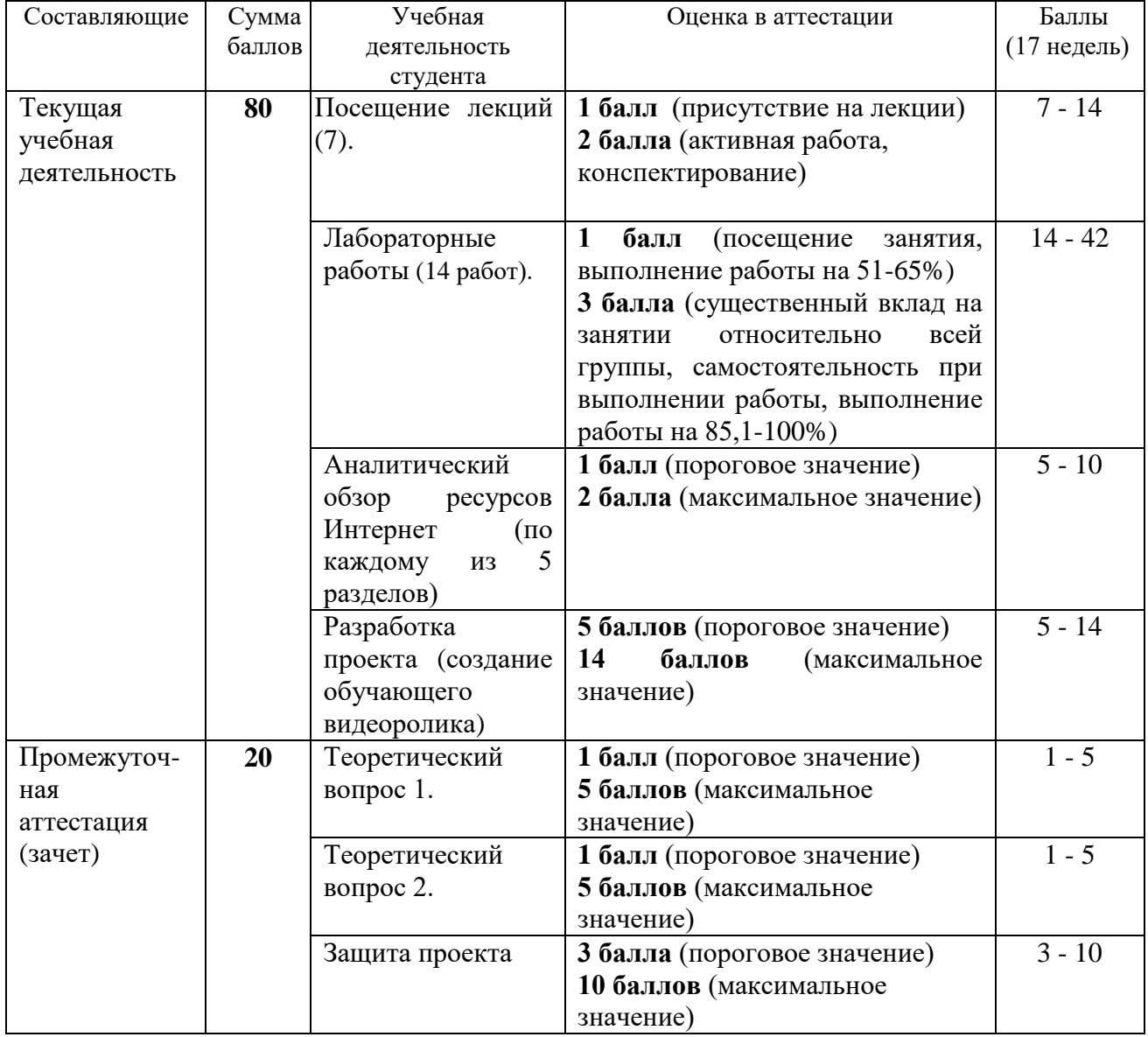

Соотношение между оценками в баллах и их числовыми и буквенными эквивалентами устанавливается следующим образом:

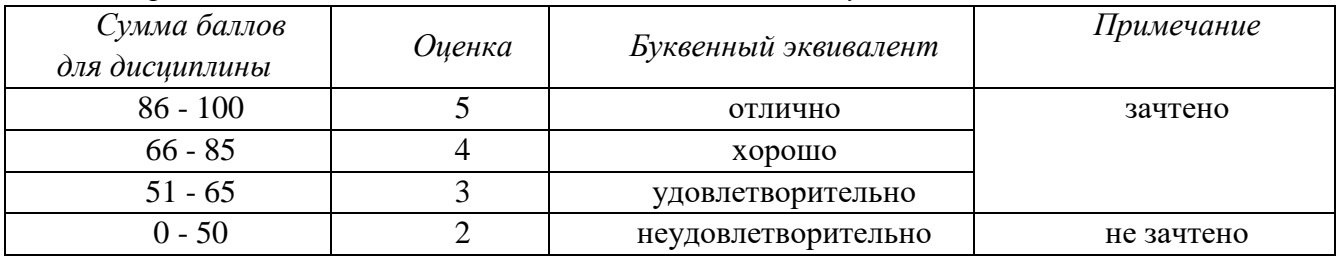

*Перевод баллов из 100-балльной шкалы в числовой и буквенный эквивалент*

#### <span id="page-13-0"></span>**7. Перечень основной и дополнительной учебной литературы, необходимой для освоения дисциплины**

#### *а) основная учебная литература*

- <span id="page-13-1"></span>1. Алешин Л.И. Компьютерный видеомонтаж / Л.И. Алешин. - М.: Форум, 2012. - 176 с.: 60x90 1/16. (обложка) ISBN 978-5-91134-634-8 [Электронный ресурс]. - Режим доступа: http://znanium.com/catalog.php?bookinfo=264644
- 2. Киселев, С. В. Средства мультимедиа [Текст] : учебное пособие / С. В. Киселев. Москва : Академия, 2009. – 6 1, [3] с. - (Непрерывное профессиональное образование). - Библиогр.: с. 63 (7 назв.). – ISBN 9785769557071.
- 3. Мамчев, Г.В. Цифровое телевизионное вещание : учебное пособие / Г.В. Мамчев ; Федеральное государственное образовательное бюджетное учреждение высшего профессионального образования «Сибирский государственный университет телекоммуникаций и информатики», Федеральное агентство связи. - 2-е изд., перераб. и доп. - Новосибирск : Сибирский государственный университет телекоммуникаций и информатики, 2014. - 449 с. : табл., схем. - Библиогр. в кн.. ; То же [Электронный ресурс]. - URL: //biblioclub.ru/index.php?page=book&id=431525
- 4. Спиридонов, О.В. Создание видеоуроков в Camtasia Studio/ / О.В. Спиридонов. 2-е изд., испр. - М. : Национальный Открытый Университет «ИНТУИТ», 2016. - 262 с. : ил. ; То же [Электронный ресурс]. - Режим доступа: //biblioclub.ru/index.php?page=book&id=428997

## <span id="page-13-2"></span>*б) дополнительная учебная литература*

- 1. История любительского кино-, фото- и видеотворчества : учебно-методический комплекс / Министерство культуры Российской Федерации, ФГБОУ ВПО «Кемеровский государственный университет культуры и искусств», Институт визуальных искусств, Кафедра фотовидеотворчества и др. - Кемерово : КемГУКИ, 2014. - 39 с. : табл. ; То же [Электронный ресурс]. - Режим доступа: //biblioclub.ru/index.php?page=book&id=275362
- 2. Семендяева, О.В. Аудиовизуальные технологии обучения : учебное пособие / О.В. Семендяева. - Кемерово : Кемеровский государственный университет, 2011. - 156 с. - ISBN 978-5-8353-1209-2 ; То же [Электронный ресурс]. – Режим доступа: //biblioclub.ru/index.php?page=book&id=232473
- 3. Рознатовская, А.Г. Создание компьютерного видеоролика в Adobe Premiere Pro CS 2 / А.Г. Рознатовская. - М. : Интернет-Университет Информационных Технологий, 2009. - 80 с. - (Лицей информационных технологий). - ISBN 978-5-9963-0039-6 ; То же [Электронный ресурс]. - Режим доступа: //biblioclub.ru/index.php?page=book&id=233209

#### <span id="page-13-3"></span>**8. Перечень ресурсов информационно-телекоммуникационной сети «Интернет», необходимых для освоения дисциплины**

1. YouTube: официальный сайт. – Режим доступа: [https://www.youtube.com/,](https://www.youtube.com/) свободный.

#### <span id="page-14-0"></span>**9. Методические указания для обучающихся по освоению дисциплины**

Курс «Видеомонтаж» дает общее представление о способах и средствах профессионального видеомонтажа на компьютере, о принципах создания обучающих видеокурсов, необходимом программно-техническом обеспечении и перспективах использования компьютерного видеомонтажа в сфере образования.

Без мультимедийных пособий скоро будет немыслимо ни одно занятие в школе, ни одна лекция в университете. Видеокурсы появляются регулярно и в большом количестве, они посвящены самым разным темам. Однако в настоящее время самую большую долю видеокурсов составляют материалы на компьютерную тематику: изучение принципов работы с приложениями, уроки создания собственного сайта, примеры обработки звука и видео на компьютере и многое другое. Обучающий видеоролик может также раскрывать преимущества какой-либо программы или даже просто рекламировать интернет-ресурс. Желающих попробовать себя в роли «учителя» очень много, однако, в условиях жесткой конкуренции, для того чтобы видеокурс не стал «одним из многих», создателям обучающего видео необходимо грамотно оформлять материалы, использовать в видеофрагментах элементы анимированной графики, вырезать ошибки, допущенные в процессе записи и т.д.

Если начать создавать обучающее видео, с первых шагов станет очевидно, что для достижения этой цели понадобится не одна и не две, а сразу набор различных программ. Это аудиоредактор, программа для обработки видео, утилита для захвата экрана, программа для создания единой оболочки, наподобие меню с автозапуском на CD; возможно, по ходу работы, понадобятся также другие инструменты.

На практических занятиях студенты осваивают программное обеспечение, используемого в процессе создания обучающих видеокурсов, на основе которой готовят свой проект (видеоролик или анимационный фильм).зачет. Основным требованием к зачету является защита разработанного видеопроекта, выполненного с помощью комплекса изученных компьютерных программ, и соответствующего требованиям, предъявляемым к образовательным видеокурсам.

#### <span id="page-14-1"></span>**10. Перечень информационных технологий, используемых при осуществлении образовательного процесса по дисциплине, включая перечень программного обеспечения и информационных справочных систем**

Презентация лекций с использованием графических объектов, видео- аудио- материалов.

Свободные видеоредакторы Kino, Kden-live, VideoLAN Movie Creator.

Свободный аудиоредактор Audacity, программы для синтеза речи Espeak, и звука FluidSynth.

Программы скринкастинга RecordMyDesktop, XVidСap Screeen Capture, VLC Media Player.

Перечень образовательных технологий, используемых при осуществлении образовательного процесса по дисциплине: контекстное обучение, проблемное обучение, проектное обучение.

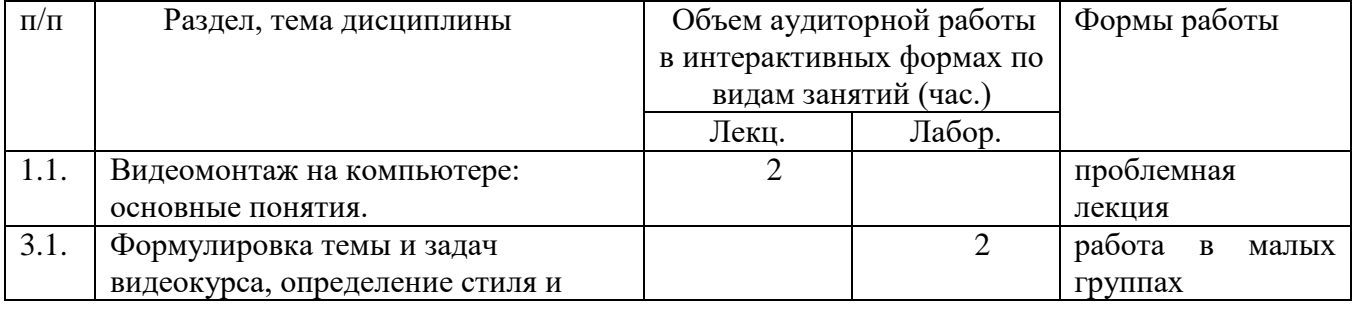

Занятия, проводимые в интерактивных формах:

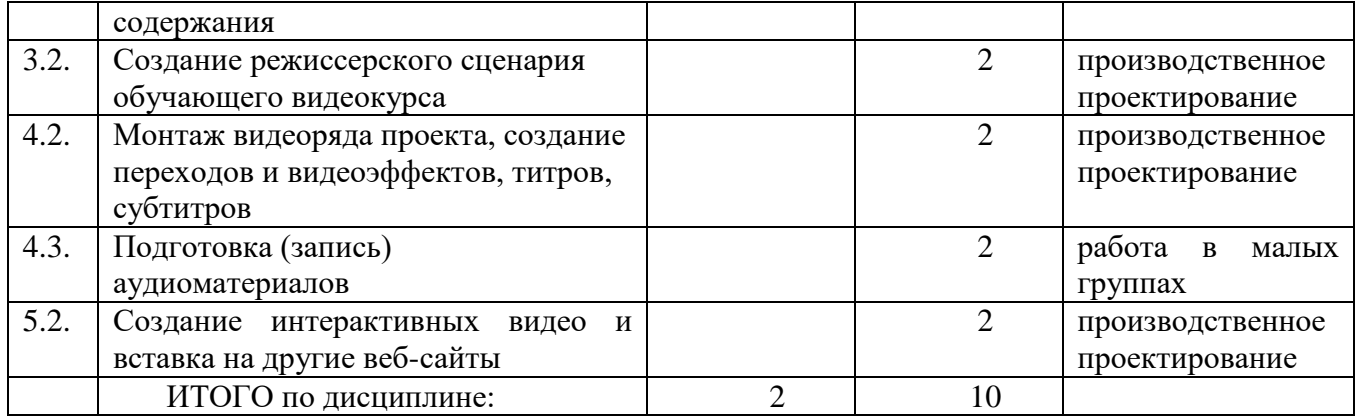

#### <span id="page-15-0"></span>**11. Описание материально-технической базы, необходимой для осуществления образовательного процесса по дисциплине**

Мультимедийная лекционная аудитория (ноутбук, мультимедийный проектор, интерактивная доска, аудиосистема).

Персональные компьютеры, подключенные к сети Интернет.

#### <span id="page-15-1"></span>**12. Иные сведения и (или) материалы**

#### <span id="page-15-2"></span>*12.1. Особенности реализации дисциплины для инвалидов и лиц с ограниченными возможностями здоровья*

Для обеспечения образования инвалидов и обучающихся с ограниченными возможностями здоровья разрабатывается адаптированная образовательная программа, индивидуальный учебный план с учетом особенностей их психофизического развития и состояния здоровья.

Обучение обучающихся с ограниченными возможностями здоровья осуществляется на основе образовательных программ, адаптированных для обучения указанных обучающихся.

Обучение по образовательной программе инвалидов и обучающихся с ограниченными возможностями здоровья осуществляется факультетом с учетом особенностей психофизического развития, индивидуальных возможностей и состояния здоровья таких обучающихся.

Университетом создаются специальные условия для получения высшего образования по образовательным программам обучающихся с ограниченными возможностями здоровья.

Для лиц с нарушением зрения (слепых и слабовидящих):

- обеспечивать поступление информации по сохранным каналам восприятия;

- обеспечивать возможность восприятия зрительной информации (крупный шрифт, яркость цветов);

- уделять внимание варьированию одной и той же информации;

- использовать принцип максимального снижения зрительных нагрузок, в том числе, и при работе с компьютером; чередовать зрительные нагрузки с другими видами деятельности;

- рекомендовать слабовидящим студентам использовать диктофоны (например, на лекциях);

- комментировать свои действия, надписи на доске и т.д.;

- при возможности использовать тактильные ощущения студентов;

- использовать возможности программного обеспечения для облегчения восприятия зрительной информации и для озвучивания учебного материала;

- уделять внимание развитию самостоятельности и активности студентов, способствовать автономности учебного процесса;

- обеспечивать практическое применение полученных знаний и формированию практических навыков;

- проводить физкультминутки, включая упражнения для глаз;

- предоставляются учебно-методические материалы шрифтом Times New Roman 26;

- создаются условия для использования собственных увеличивающих устройств, специальных технических средств, диктофонов;

- в работе с маломобильными обучающимися предусматривается возможность консультаций посредством электронной почты и программы Skype;

- все письменные задания для данной категории обучающихся озвучиваются.

Для лиц с нарушением слуха:

- внимательно следить за собственной артикуляцией звуков, давая возможность слабослышащим студентам читать по губам;

- дублировать звуковую информацию зрительной, активно пользоваться доской;

- обеспечивать достаточную информативность и выразительность предлагаемого учебного материала, в том числе, наглядных средств обучения, используя схемы, диаграммы, рисунки,

компьютерные презентации, анимацию, гиперссылки и т.д.;

- при изучении нового материала опираться на усвоенный ранее материал, знакомые образы предметов и т.д.;

- уделять повышенное внимание профессиональной терминологии, в том числе, её обязательной визуализации и контролю её усвоения;

- основывать учебное сотрудничество с такими студентами, прежде всего, на визуальном контакте, использовать невербальные средства коммуникации;

- при необходимости повторять информацию, перефразировав сказанное;

- следить за логикой изложения материала, тем самым, облегчая её восприятие слабослышащим студентам;

- разрешается пользоваться специальными техническими средствами (звукоусиливающей аппаратурой);

- используется разнообразный наглядный материал (схемы, таблицы, мультимедийные презентации);

в работе с маломобильными обучающимися предусматривается возможность консультаций посредством электронной почты и программы Skype;

- все устные задания предоставляются в письменном виде.

Для лиц с нарушением опорно-двигательного аппарата:

- предоставляются мультимедийные материалы по изучаемым дисциплинам;

- разрешается использование собственных компьютерных средств.

Составитель: Бойченко Г.Н, доцент кафедры ТиМПИ (*фамилия, инициалы и должность преподавателя (ей)*)

*Макет рабочей программы дисциплины (модуля) разработан в соответствии с приказом Минобрнауки России от 19.12.2013 № 1367, одобрен научно-методическим советом (протокол № 8 от 09.04.2014 г.) и утвержден приказом ректора от 23.04.2014 № 224/10..*

*Макет обновлён с поправками в части подписей на титульной странице, п.3 добавлена строка для указания часов, проводимых в активной и интерактивной формах обучения, добавлен п. 12.1 Особенности реализации дисциплины для инвалидов и лиц с ограниченными возможностями здоровья (протокол НМС № 6 от 15.04.2015 г.), утвержден приказом ректора.*